## Epson Stylus Cx3810 User Manual Download

As recognized, adventure as without difficulty as experience roughly lesson, amusement, as skillfully as conformity can be gotten by just checking out a ebook **Epson Stylus Cx3810 User Manual Download** after that it is not directly done, you could put up with even more around this life, as regards the world.

We present you this proper as skillfully as easy quirk to get those all. We have enough money Epson Stylus Cx3810 User Manual Download and numerous books collections from fictions to scientific research in any way. along with them is this Epson Stylus Cx3810 User Manual Download that can be your partner.

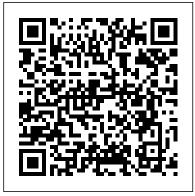

## IT Certification Success Exam Cram 2 Wiley

This unique book/disk package offers an amazing collection of zany and hilarious software for the IBM PC or compatible--withinstallation instructions and suggestions for how to best entertain and annoy co-workers and friends.

MCSE Networking Essentials Exam Cram HarperCollins

Anthology of poems, novel and memoir excerpts, and short stories from San Diego Writers, Ink, a nonprofit literary organization.

FrontPage 98 Exam Cram Wiley

Complete coverage of the 4.01 changes Hip Pocket Guide to HTML 4.01 Fast answers to your HTML questions With topics arranged alphabetically for easy reference, this handy guide gives you definitions, attributes, context, usage, and examples for every HTML 4.01 tag. It's your one indispensable reference for accurate, efficient HTML tagging and great-looking Web pages. Inside,

find the most complete and up-to-date information Concise overview of the HTML language Full coverage of tag attributes Loads of examples and screen shots An index of tags broken down by topic Entire ISO-Latin-1 character set www.idgbooks.com

Captive-CC Coriolis Group Books Launch Your Career in Computer Forensics—Quickly and Effectively Written by a team of computer forensics experts, Computer Forensics JumpStart provides all the core information you need to launch your career in this fastgrowing field: Conducting a computer forensics investigation Examining the layout of a network Finding hidden data Capturing images Identifying, collecting, and preserving computer evidence Understanding encryption and examining encrypted files Documenting your case Evaluating common computer forensic tools Presenting computer evidence in court as an expert witness

ISDN Clearly Explained John Wiley & Sons

A new release with a comprehensive overview of

Integrated Services Digital
Networking (ISDN) terms and
technology, this book includes
information on how to talk to the
telephone company about ordering
and configuring an ISDN connection,
how to select, purchase, and install
ISDN hardware and software, and
how to use ISDN technology to
speed data communications, and
take advantage of advanced ISDN
telephone capabilities.

Windows 2000 Networking For Dummies Que Publishing

Featuring the famous "exam cram" preparation, this guide features practice tests, study tips, and a section that explores scenarios that may be found on the actual exam. Bestselling author Ed Tittel gives candidates all the information they need to know to pass the test. Semiparametric Regression for the Social Sciences John Wiley & Sons Dynamic, comprehensive coverage makes this the perfect book on systems analysis and design, with a reader-friendly presentation of development, methods, tools, and techniques. A variety of review questions and problems, an ongoing case study, and an Internet-based case study offer learners an understandable and motivating look at the SAD field. For production supervisors and other business personnel in similar positions who want a working knowledge - without the in-depth command – of information systems. **Building VRML Worlds Sybex** Now you can get the wisdom of one full year of "Consumer Reports" in one place. We've assembled all twelve

2006 issues of "Consumer Reports"

"magazine and put them in a single bound collection. "Consumer Reports "magazine is the source you can trust for ratings and recommendations of consumer products and services. Whether you're buying a car, a TV, or a new cell phone plan, our unbiased reports will help you get the best value for your money.

Consumer Reports Academic Press
"IT Certification Success Exam Cram 2
provides you with a detailed explanation
of the certification arena from Ed Tittel,
one of the most respected figures in the
industry. The book explains the various
certification programs, their prerequisites,
what can be done with them, and where
you might want to go next. Readers
preparing for a certification exam find the
best-selling Exam Cram 2 series to be the
smartest, most efficient way to become
certified. This book focuses exactly on
what you need to know to get certified
now!

Electronics Buying Guide 2007 Prentice Hall

Windows 2000 Networking For Dummies teaches even the most novice computer user how to network the new Windows 2000 operating system. From new information on Active Directory, domains, and the 2000 Server, to updates on everything from files systems, protocols, and management utilities, this nononsense guide truly helps take the word work out of network!

PostgreSQL 9 Administration Cookbook For Dummies

The first practice test resource for MCSEs who want the Internet designation, this book contains 10 practice exams covering all the components--cores and electives--as well as an answer and explanation chapter at the end. An exclusive interactive CD-ROM allows readers to practice in an adaptive exam

environment similar to that of the actual manage users and groups, implement test.

security measures, configure mail

Build the Ultimate Home Theater PC Que Now anybody can create a Web site that sizzles! This complete book/ CD-ROM package contains all the software and expert advice you need to create the kind of graphics found in today's hottest Web sites. And the best part is, you don't have to be a professional artist or an HTML wizard to use it. Written by leading Web graphics experts, it covers all the technical and artistic bases for Webmasters and graphic artists alike. From computer graphics basics, to tips on how to use HTML to create cool effects with your graphics, Web Graphics Sourcebook covers: \* Important technical information about graphic formats and structures \* Creating and modifying graphics with paint programs and other special-effects software \* How to prepare graphics so they don't slow your site to a crawl \* Using HTML and Netscape(r) extensions to create wild graphics effects \* Using CGI to create animation \* How to use Java to create animations \* How to use VRML to create 3D worlds With the software and support you get with the CD-ROM and the Web Graphics Sourcebook Web site, there's no limit to the kind of graphics you can put into your own site, no matter what the size of your software budget! The CD-ROM includes: \* HTML editors and free Web graphics \* Commercial and shareware utilities for creating and manipulating graphics Visit our Web site at:

http:/www.wiley.com/compbooks/
Networking With NetWare? For
Dummies? San Diego Writers, Ink
The perfect handbook for those
who need to deploy, install, and
configure installations, upgrade
from previous versions, understand
network addresses, manage day-today operations, configure storage,

security measures, configure mail services, and perform other vital administrative tasks. Covers the enhanced features and updates of the new version including the Microsoft .NET framework, Active Directory and its new drag and drop object management, Internet Information Server, and the Microsoft Management Console. Parcel Post Regulations Academic Press An introductory guide to smoothing techniques, semiparametric estimators, and their related methods, this book describes the methodology via a selection of carefully explained examples and data sets. It also demonstrates the potential of these techniques using detailed empirical examples drawn from the social and political sciences. Each chapter includes exercises and examples and there is a supplementary website containing all the datasets used, as well as computer code, allowing readers to replicate every analysis reported in the book. Includes software for implementing the methods in S-Plus and R.

MCSE NT Server 4 Exam Cram Addison
Wesley Publishing Company
Whether you're an experienced
Webmaster or a casual Web page
designer, Building VRML Worlds will help
you turn your dream Web world into
virtual reality, step by step!
Electronics Buying Guide For
Dummies

Hercule Poirot's holiday on the Cornish coast is rudely interrupted when he runs into a real-life damsel in distress. Young Nick Buckley, owner of the eerie and imposing End House, has already survived three attempts on her life, and even now is being shot at by an unseen

gunman. Deciding to protect her, Poirot finds himself trying to solve a Schema, you'll learn about the murder that hasn't happened yet. Hip Pocket Guide To HTML 4.01 For Dummies Whether it is used for web development, creating documentation, or exchanging data between business partners, XML continues to grow in importance as a highly flexible document-design and data-modeling tool. Despite the limitations of using SGML Document Type Definitions (DTDs) to define document structures, XML has made inroads wherever data must flow among disparate platforms. The Schema specification has achieved W3C recommendation status, providing an alternative to DTDs that enables you to precisely structure XML data. But using the Schema Language does more than provide a more powerful way of defining data; it's also a better way because it uses XML's structure, syntax, and namespaces, instead of those derived from the complex SGML. XML Schemas introduces you to this elegant new technology. which brings the power of data modeling and data structuring to XML. A truly practical book has to give you more than just the details on syntax and semantics, examples of constructs and datatypes, and instruction in standard procedures. You get all that, but you'll also find lots of expert tips and techniques for document modeling, all reinforced with practical, real-world examples. Even as you're

discovering the advantages of XML continuing use of DTDs. In some situations -- when designing document-oriented XML, for example -- DTDs might still be the way to go. You'll learn about visual XML Schema tools, but you'll also see how setting out armed with just a text editor gives you insights you might not acquire otherwise. It won't be long before you're developing your own XML Schema documents, using the power of XML to structure data for seamless, cross-platform exchange.

CISSP: Certified Information Systems Security Professional Study Guide Wilev

Before Dad's rust-bucket lurched into the driveway with forty-three chickens in the back, the closest Sami Duggan had ever come to poultry was licking the grease off her fingers at the local KFC. Now Sami better think quick before her whole life is turned upside down by Dad's latest get rich quick scheme.

Discover Java John Wiley & Sons This text aims to help professionals in planning and executing the routeing of a complete digital network. It provides practical information on design and installation of network routeing, and features step-by-step explanations of the fundamentals of internetwork routeing. Completely revised to highlight recent advancements in this technology, the authors provide detailed case studies, and product and protocol-specific information to help network managers with specific application problems. The book also features a guide to the major routeing vendors and chapters on upgrading and capacity planning.

Web Graphics Sourcebook Wiley Publishing

Explore the essentials of the Java language, from syntax to base classes and objects, in this practical and straightforward guide. The CD contains all the sample code and the complete hierarchical browser applications--everything needed to enliven Web pages and strengthen Internet servers.